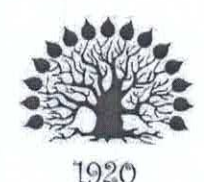

# МИНИСТЕРСТВО НАУКИ И ВЫСШЕГО ОБРАЗОВАНИЯ РОССИЙСКОЙ ФЕДЕРАЦИИ

Федеральное государственное бюджетное образовательное учреждение высшего образования

«Кубанский государственный университет»

Институт среднего профессионального образования

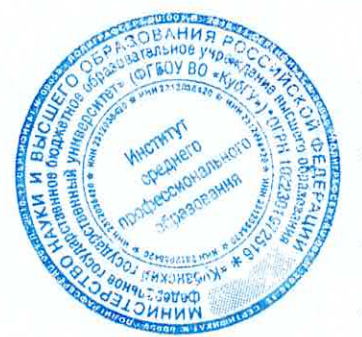

**УТВЕРЖДАЮ** Директор ИНСПО

САХ Т.П. Хлопова

«23» мая 2024 г.

## Рабочая программа дисциплины

## ЕН.03 Информационное обеспечение профессиональной деятельности

54.02.01 Дизайн (по отраслям)

Краснодар 2024

Рабочая программа дисциплины ЕН.03 Информационное обеспечение профессиональной деятельности разработана на основе Федерального образовательного стандарта государственного (далее - $\Phi$  $\Gamma$ OC) по специальности среднего профессионального образования (далее СПО) 54.02.01 Дизайн (по отраслям), утвержденного приказом от 05 мая 2022 г. № 308 Министерства просвещения Российской Федерации Об утверждении федерального государственного образовательного стандарта среднего профессионального образования по специальности 54.02.01 Дизайн (по отраслям) (Зарегистрировано в Ми-нюсте России 25 июля 2022 г. N 69375).

### ЕН.03 Информационное обеспечение профессиональной деятельности

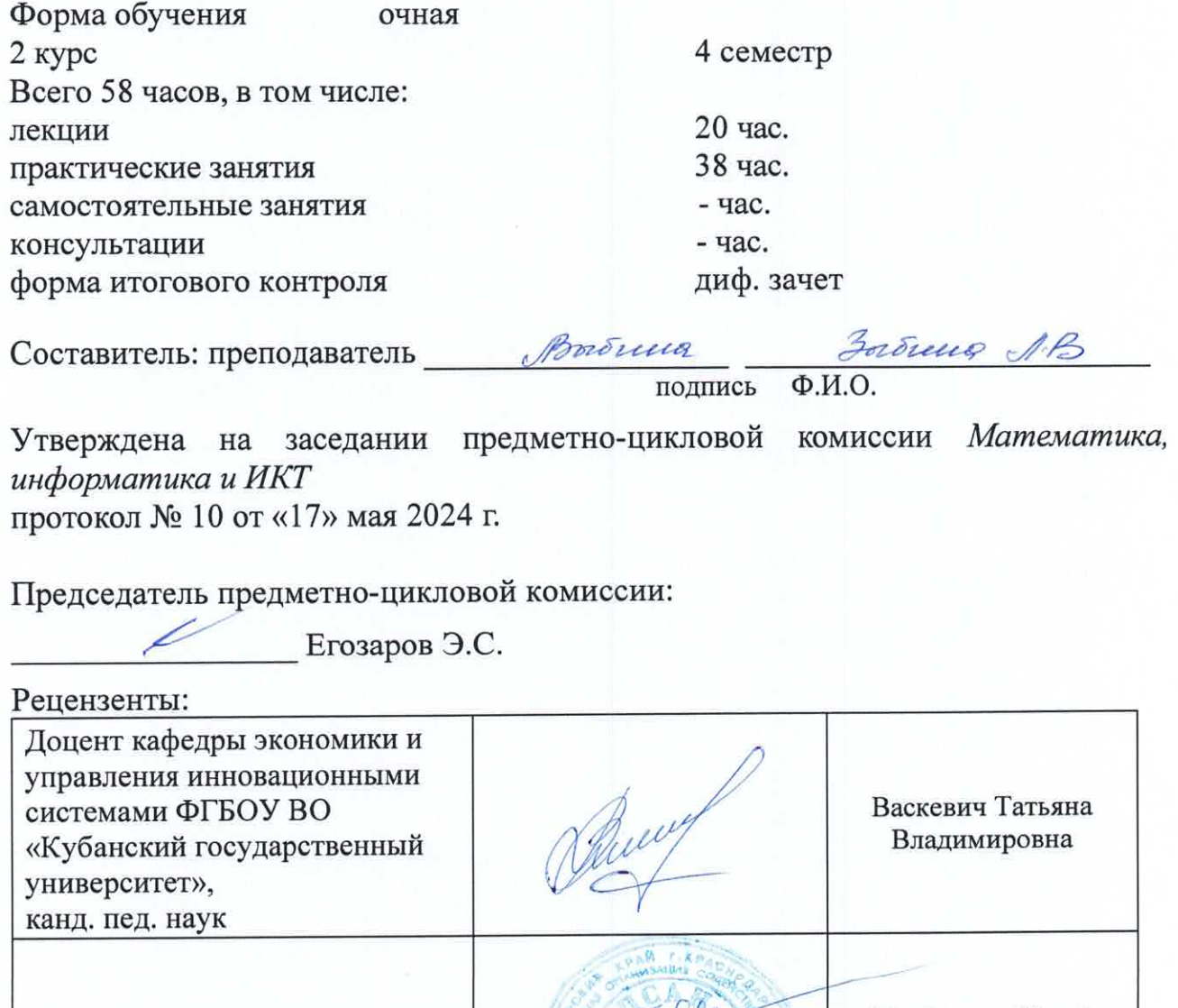

Директор ККОО «Сапсан»

Трубников Юрий Николаевич

#### ЛИСТ

согласования рабочей программы дисциплины ЕН.03 Информационное обеспечение профессиональной деятельности

Специальность среднего профессионального образования 54.02.01 Дизайн (по отраслям)

Зам. директора ИНСПО Е.И. Рыбалко полпись

«16» мая 2024 г.

Директор Научной библиотеки КубГУ

M.A. Xyade полпис

«14» мая 2024 г.

программноэксплуатацию ответственное за установку Лицо, информационного обеспечения образовательной программы

И.В. Милюк

полпись «15» мая 2024 г.

## **СОДЕРЖАНИЕ**

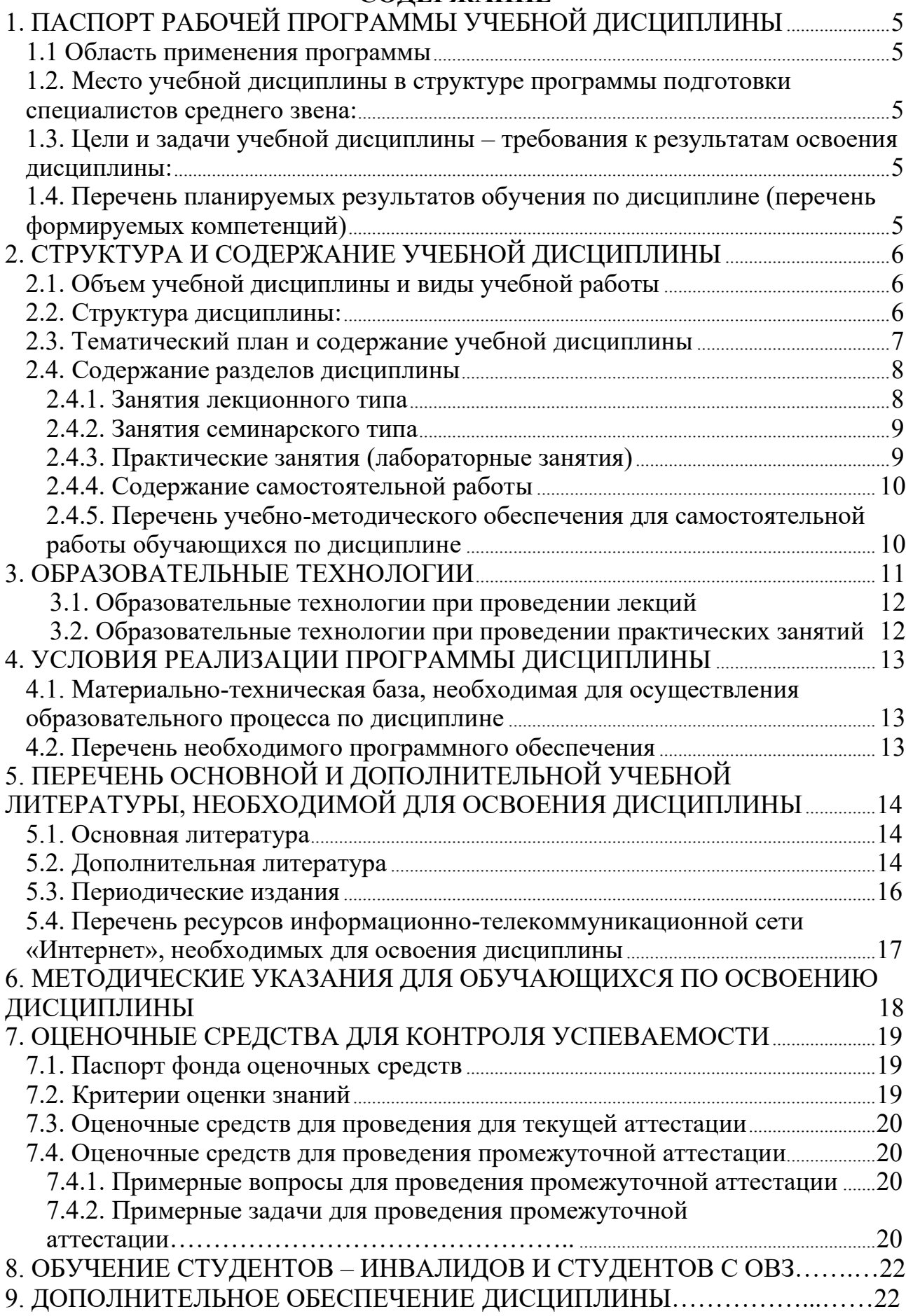

## **1. ПАСПОРТ РАБОЧЕЙ ПРОГРАММЫ УЧЕБНОЙ ДИСЦИПЛИНЫ**

### **1.1. Область применения программы**

Рабочая программа учебной дисциплины ЕН.03 Информационное обеспечение профессиональной деятельности является частью программы подготовки специалистов среднего звена в соответствии с ФГОС СПО по специальности 54.02.01 Дизайн (по отраслям).

### **1.2. Место учебной дисциплины в структуре программы подготовки специалистов среднего звена:**

Дисциплина ЕН.03 Информационное обеспечение профессиональной деятельности относится к математическому и общему естественнонаучному учебному циклу дисциплин.

Учебная дисциплина «Информационное обеспечение профессиональной деятельно-сти» является обязательной частью математического и общего естественнонаучного цикла примерной основной образовательной программы в соответствии с ФГОС по специальности 54.02.01 Дизайн (по отраслям).

Учебная дисциплина «Информационное обеспечение профессиональной деятельно-сти» обеспечивает формирование профессиональных и общих компетенций по всем видам деятельности ФГОС по специальности 54.02.01 Дизайн (по отраслям). Особое значение дис-циплина имеет при формировании и развитии ОК 1-9, ПК 1.3, ПК2.4.

### **1.3. Цели и задачи учебной дисциплины – требования к результатам освоения дисциплины:**

В результате освоения учебной дисциплины обучающийся должен **уметь**:

− использовать изученные прикладные программные средства; −

использовать средства операционных систем и сред для обеспечения работы вычислительной техники;

В результате освоения учебной дисциплины обучающийся должен **знать**:

− применение программных методов планирования и анализа проведенных работ;

виды автоматизированных информационных технологий;

− основные понятия автоматизированной обработки информации и структуру персональных электронно-вычислительных машин (далее - ЭВМ) и вычислительных систем;

− основные этапы решения задач с помощью ЭВМ, методах и средствах сбора, обработки, хранения, передачи и накопления информации.

Максимальная учебная нагрузка обучающегося 58 часов, в том числе:

• обязательная аудиторная учебная нагрузка 58 часа;

• самостоятельная работа - часа.

### **1.4. Перечень планируемых результатов обучения по дисциплине (перечень формируемых компетенций)**

| и знания                            |                                                                                                    |                                                                                                    |
|-------------------------------------|----------------------------------------------------------------------------------------------------|----------------------------------------------------------------------------------------------------|
| Код<br>ПК, ОК                       | Умения                                                                                                    | Знания                                                                                                    |
| ПК 1.3,<br>$\Pi K2.4$<br>OK 1- OK 9 | использовать изученные прикладные<br>программные средства;<br>использовать средства операционных<br>систем и сред для обеспечения<br>работы вычислительной техники | применение программных методов<br>планирования и<br>анализа<br>проведенных работ;<br>виды автоматизированных<br>информационных технологий;<br>основные<br>ПОНЯТИЯ<br>автоматизированной обработки<br>информации и структуру<br>персональных<br>электронно-<br>вычислительных машин (далее -<br>ПК) и вычислительных систем;<br>основные этапы решения задач с<br>помощью ПК, методах и средствах<br>сбора, обработки, хранения, передачи и<br>накопления информации. |

В рамках программы учебной дисциплины обучающимися осваиваются умения и знания

# **2. СТРУКТУРА И СОДЕРЖАНИЕ УЧЕБНОЙ ДИСЦИПЛИНЫ**

## **2.1. Объем учебной дисциплины и виды учебной работы**

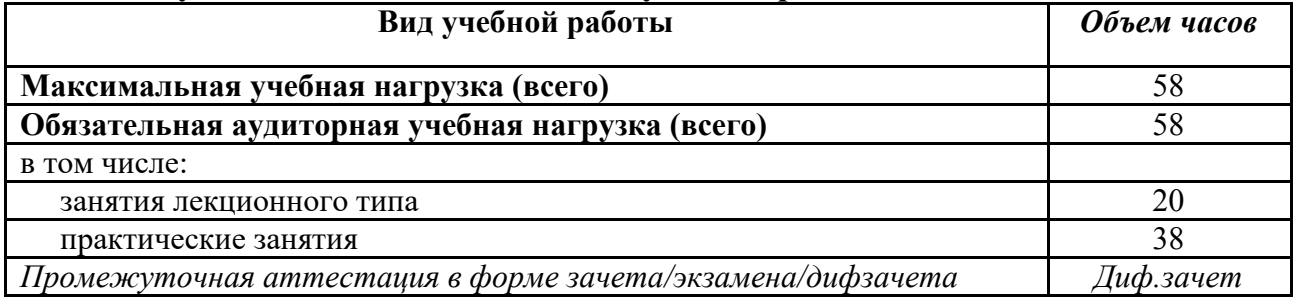

## **2.2. Структура дисциплины:**

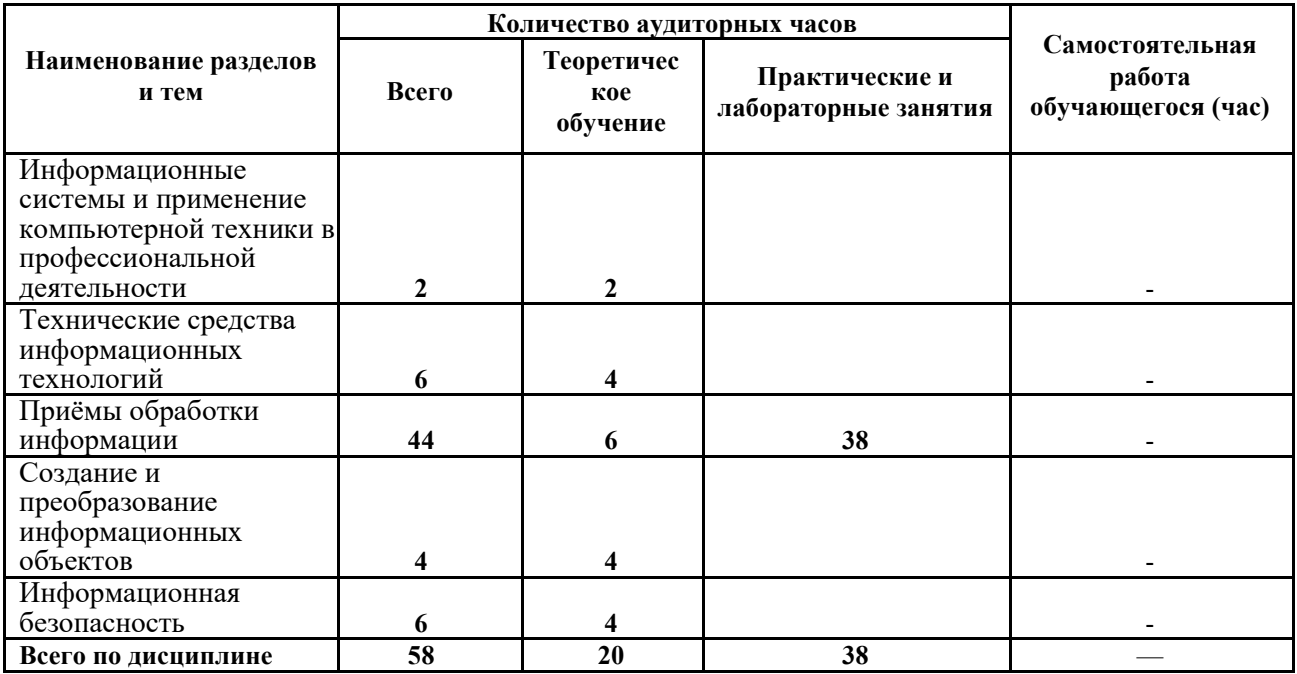

# **2.3. Тематический план и содержание учебной дисциплины**

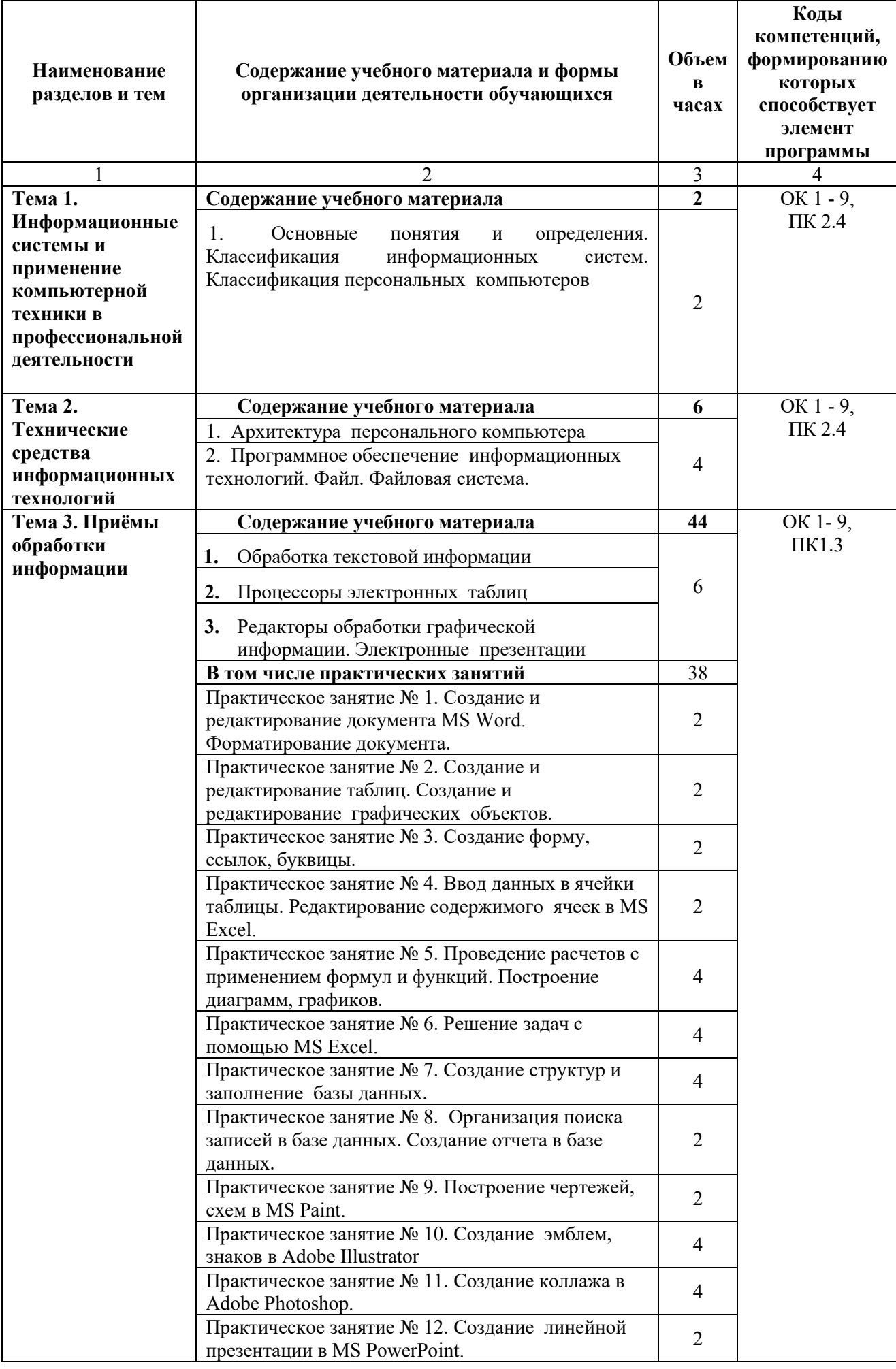

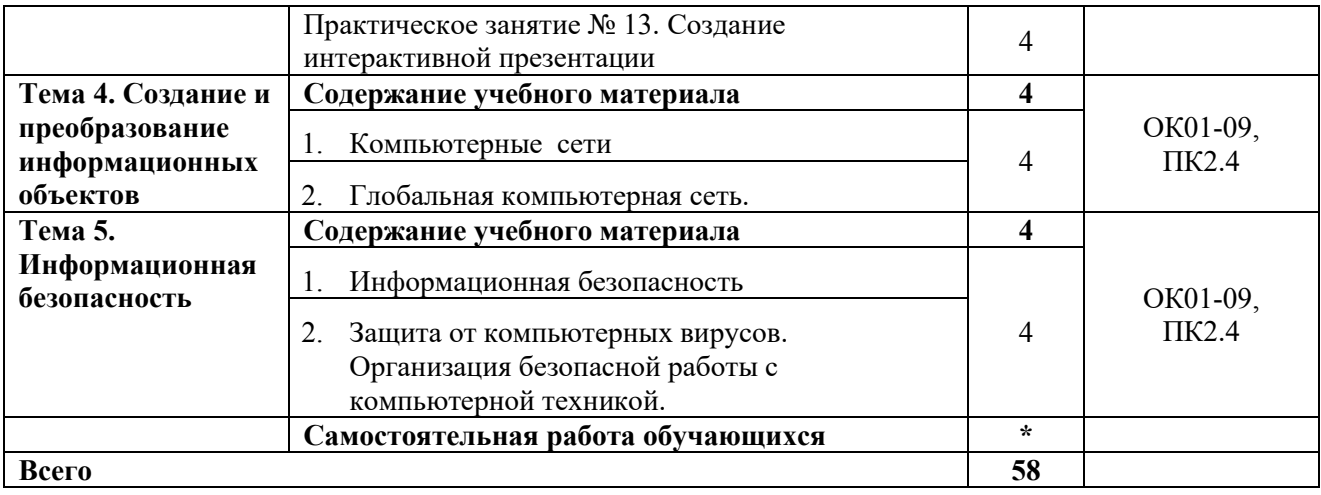

## **2.4. Содержание разделов дисциплины**

### **2.4.1. Занятия лекционного типа**

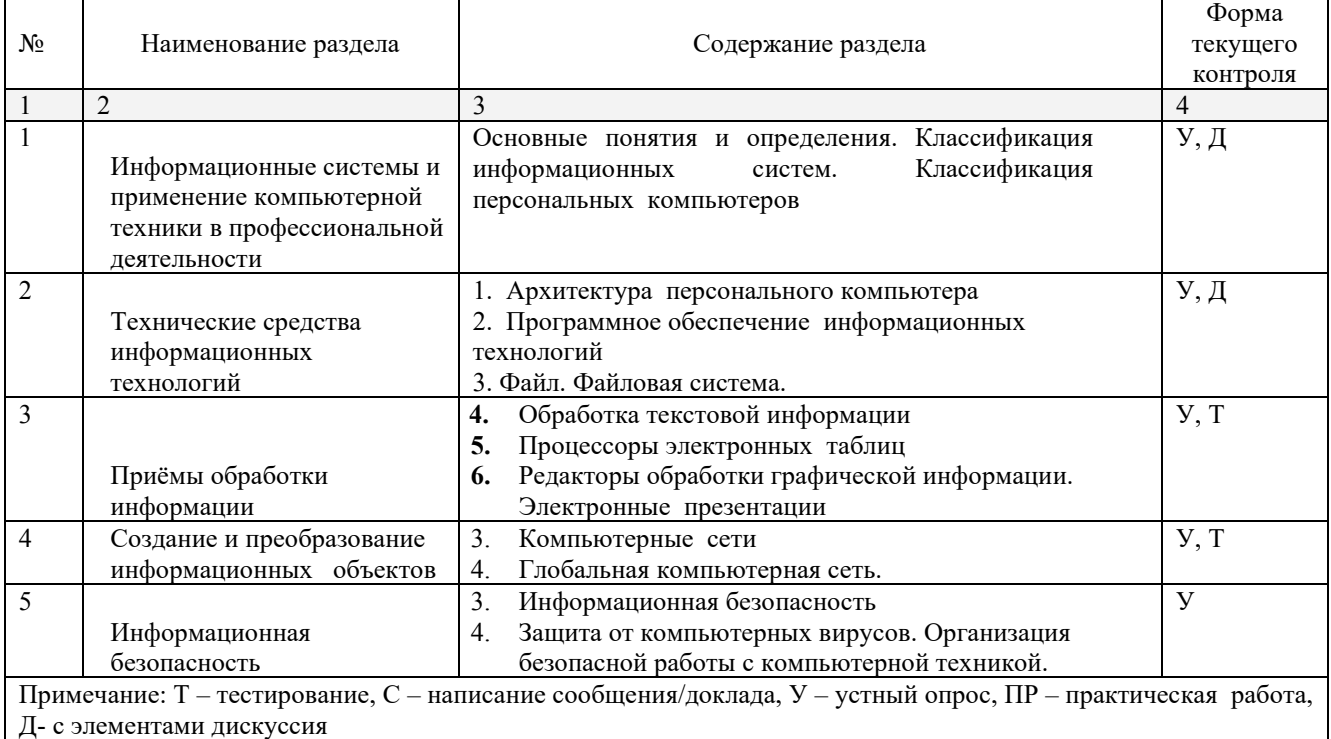

## **2.4.2. Занятия семинарского типа**

Не предусмотрено

## **2.4.3. Практические занятия (Лабораторные занятия)**

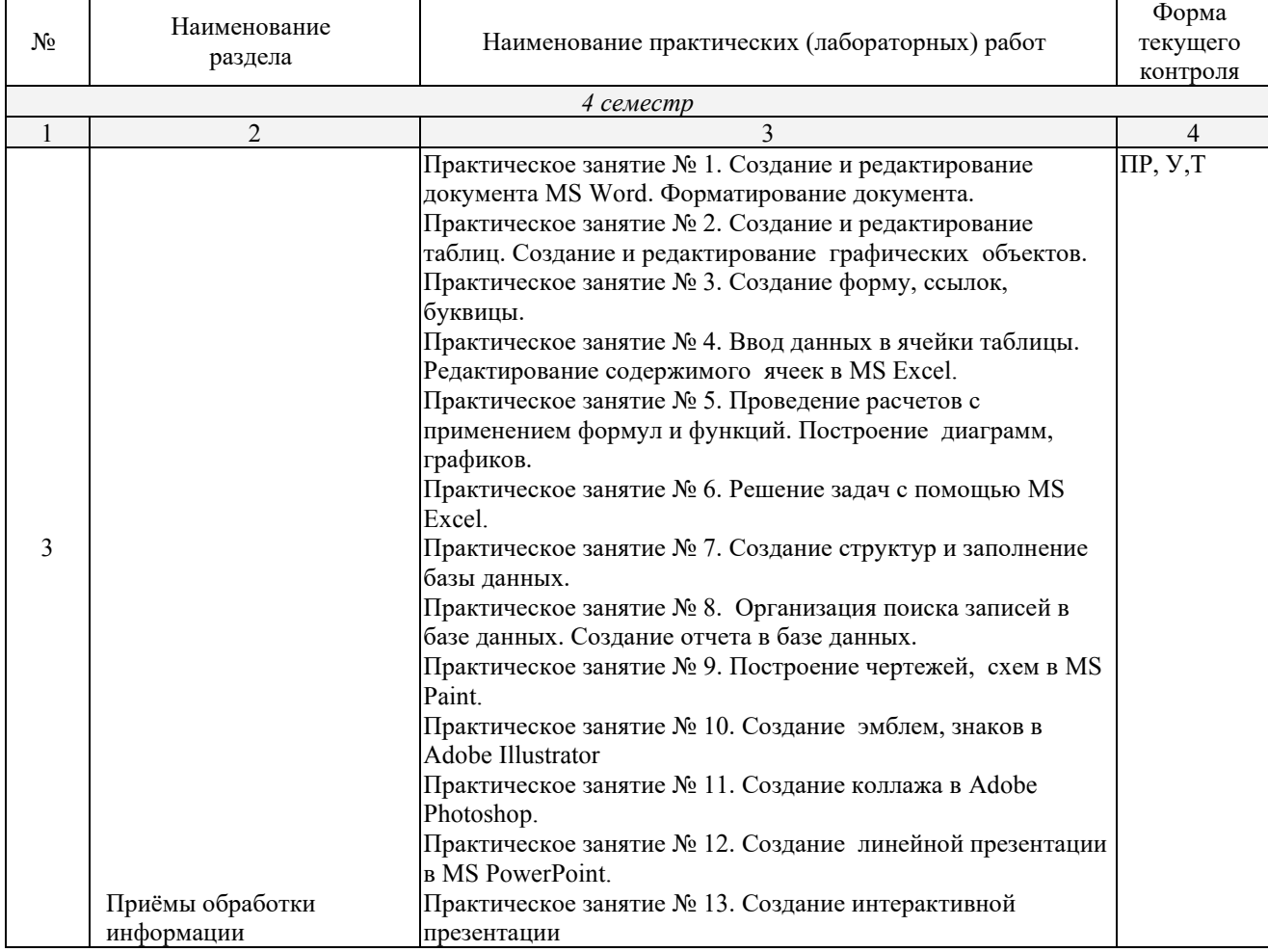

*Примечание: ПР- защита практической работы* **2.4.4. Содержание самостоятельной работы** Не предусмотрены

## **2.4.5. Перечень учебно-методического обеспечения для самостоятельной работы обучающихся по дисциплине**

Не предусмотрены

## **3. ОБРАЗОВАТЕЛЬНЫЕ ТЕХНОЛОГИИ**

### **3.1. Образовательные технологии при проведении лекций**

Для реализации компетентностного подхода предусматривается использование в учебном процессе активных и интерактивных форм проведения аудиторных и внеаудиторных занятий с целью формирования и развития профессиональных навыков обучающихся.

В процессе преподавания применяются образовательные технологии развития критического мышления. Обязательны компьютерные лабораторные практикумы по разделам дисциплины.

В учебном процессе наряду с традиционными образовательными технологиями используются компьютерное тестирование, тематические презентации, интерактивные технологии.

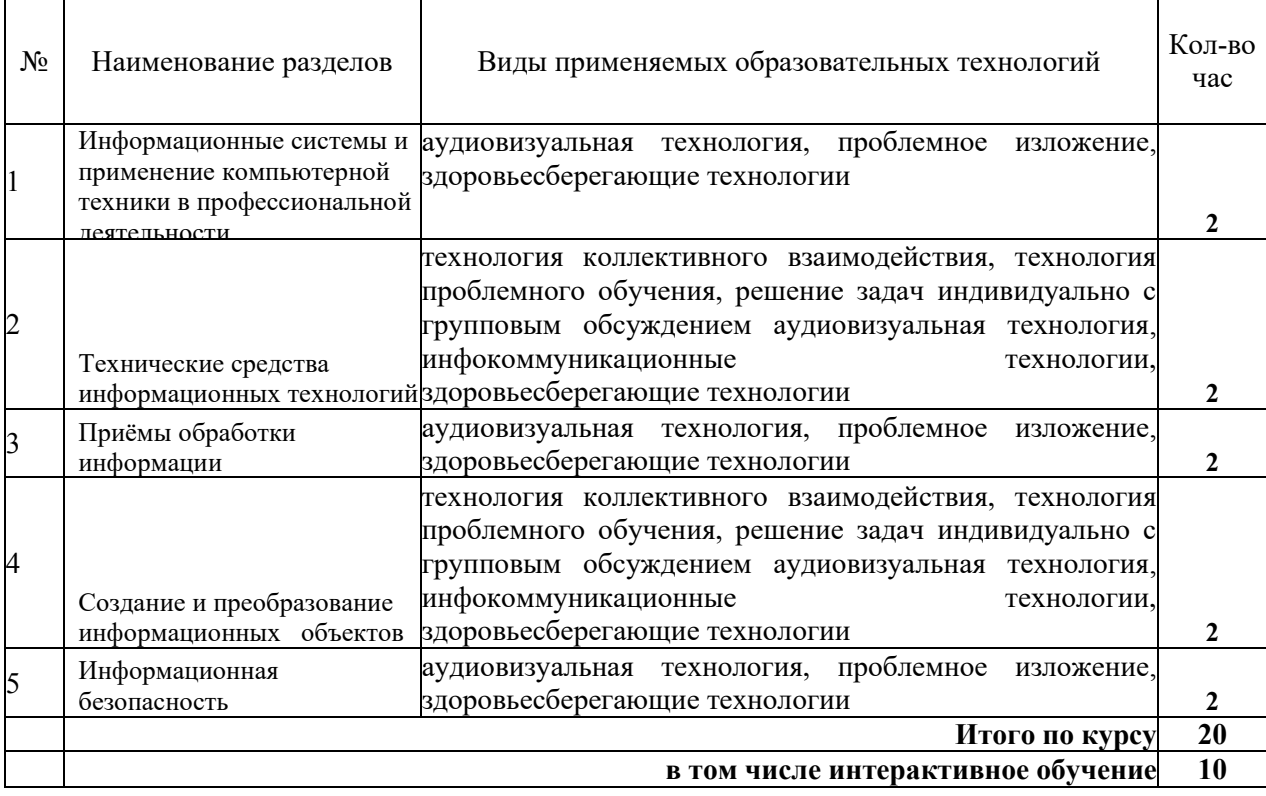

## **3.2. Образовательные технологии при проведении практических занятий (лабораторных работ)**

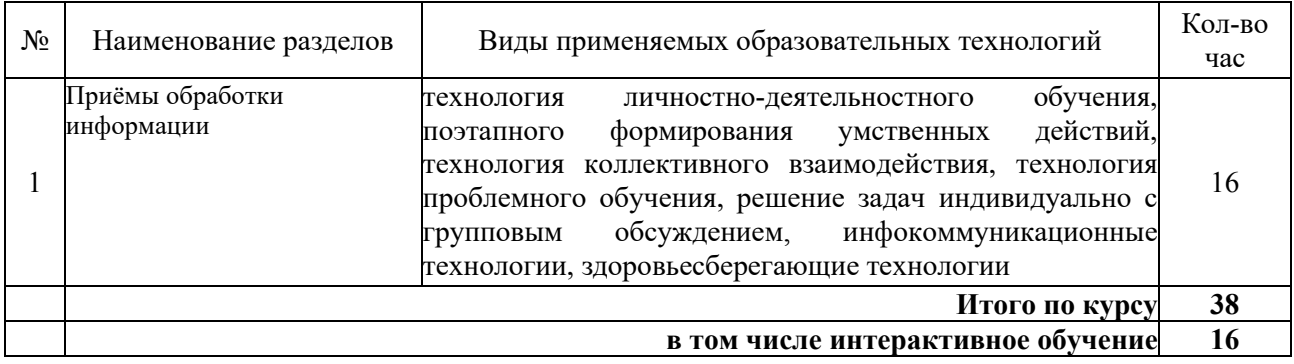

## **4. УСЛОВИЯ РЕАЛИЗАЦИИ ПРОГРАММЫ ДИСЦИПЛИНЫ**

## **4.1. Материально-техническая база, необходимая для осуществления образовательного процесса по дисциплине**

Реализация учебной дисциплины осуществляется в специально оборудованном кабинете: *Лаборатория информационных технологий в профессиональной деятельности*.

Оборудование учебного кабинета:

− Специализированная мебель и системы хранения (доска классная, стол и стул учителя, компьютерные столы и стулья ученические, шкафы для хранения учебных пособий, системы хранения таблиц и плакатов);

электронные средства обучения (компьютер, локальная сеть, выход в интернет).

## **4.2. Перечень необходимого программного обеспечения**

- Операционная система Microsoft Windows 10;
- Пакет программ Microsoft Office Professional Plus;
- Приложение для моделирования трёхмерных объектов SketchUp Pro Educational, Network, LAB;
- Система автоматизированного проектирования (САПР) AutoCad (данное программное обеспечение фирмой Autodeck распространяется бесплатно для учебных учреждений);
- Система автоматизированного проектирования (САПР) NanoCad (данное программное обеспечение фирмой Нанософт распространяется бесплатно для учебных учреждений);
- Векторный графический редактор CorelDRAW Graphics Suite 2019 Education License (5-50) (LCCDGS2019MLA2);
- Пакет программ в составе Adobe Creative Cloud for teams All Apps ALL Multiple Platforms Multi European Languages Level 4 (100+) Education Device license (65297202BB04A12);
- Archicad программный пакет для проектирования архитектурно-строительных конструкций и решений (данное программное обеспечение фирмой Graphisoft распространяется бесплатно для учебных учреждений);
- GIMP свободно распространяемый растровый графический редактор, используемый для создания и обработки растровой графики License (свободное программное обеспечение, не ограничено, бессрочно);
- 7-zip GNULesser General Public License (свободное программное обеспечение, не ограничено, бессрочно);
- Интернет браузер Google Chrome (бесплатное программное обеспечение, не ограничено, бессрочно);
- K-Lite Codec Pack универсальный набор кодеков (кодировщиковдекодировщиков) и утилит для просмотра и обработки аудио- и видеофайлов (бесплатное программное обеспечение, не ограничено, бессрочно);

#### **5. ПЕРЕЧЕНЬ ОСНОВНОЙ И ДОПОЛНИТЕЛЬНОЙ УЧЕБНОЙ ЛИТЕРАТУРЫ, НЕОБХОДИМОЙ ДЛЯ ОСВОЕНИЯ ДИСЦИПЛИНЫ**

#### **5.1. Основная литература**

1. Куприянов, Д. В. Информационное обеспечение профессиональной деятельности : учебник и практикум для среднего профессионального образования / Д. В. Куприянов. — 2-е изд., перераб. и доп. — Москва : Издательство Юрайт, 2024. — 283 с. — (Профессиональное образование). — ISBN 978-5-534-17829-6. — Текст : электронный // Образовательная платформа Юрайт [сайт]. — URL:<https://urait.ru/bcode/537693>

#### **5.2. Дополнительная литература**

1. Гаврилов, М. В. Информатика и информационные технологии : учебник для среднего профессионального образования / М. В. Гаврилов, В. А. Климов. — 5-е изд., перераб. и доп. — Москва : Издательство Юрайт, 2024. — 355 с. — (Профессиональное образование). — ISBN 978-5-534-15930-1. — Текст : электронный // Образовательная платформа Юрайт [сайт]. — URL:<https://urait.ru/bcode/536598>

2. Синаторов, С. В. Информационные технологии в профессиональной деятельности : учебное пособие / С.В. Синаторов, О.В. Пикулик. — Москва : ИНФРА-М, 2022. — 277 с. — (Среднее профессиональное образование). — DOI 10.12737/1092991. - ISBN 978-5-16-016278-2. - Текст : электронный. - URL: <https://znanium.com/catalog/product/1092991>

#### **5.3. Периодические издания**

- 1. Информационно-управляющие системы. URL:<https://eivis.ru/browse/publication/71235>
- 2. Прикладная информатика. URL: <https://eivis.ru/browse/publication/66410>
- 3. Программные продукты и системы. URL: <https://eivis.ru/browse/publication/64086>
- 4. Вестник Московского университета. Серия 15. Вычислительная математика и кибернетика. URL: <https://eivis.ru/browse/publication/9166>

#### **5.4 Перечень ресурсов информационно-телекоммуникационной сети «Интернет», необходимых для освоения дисциплины (модуля)**

#### **Электронно-библиотечные системы (ЭБС)**

- 1. Образовательная платформа «ЮРАЙТ» <https://urait.ru/>
- 2. ЭБС «УНИВЕРСИТЕТСКАЯ БИБЛИОТЕКА ОНЛАЙН» <http://www.biblioclub.ru/>
- 3. ЭБС «BOOK.ru» [https://www.book.ru](http://www.book.ru/)
- 4. ЭБС «ZNANIUM.COM» [www.znanium.com](https://znanium.com/)
- 5. ЭБС «ЛАНЬ» <https://e.lanbook.com/books?spo=1>

#### **Профессиональные базы данных**

- 1. Виртуальный читальный зал Российской государственной библиотеки (РГБ) [https://ldiss.rsl.ru/;](https://ldiss.rsl.ru/)
- 2. Научная электронная библиотека eLIBRARY.RU (НЭБ) [http://www.elibrary.ru/;](http://www.elibrary.ru/)
- 3. Национальная электронная библиотека <https://rusneb.ru/>
- 4. Президентская библиотека им. Б.Н. Ельцина [https://www.prlib.ru/;](https://www.prlib.ru/)
- 5. "Лекториум ТВ" видеолекции ведущих лекторов России <http://www.lektorium.tv/>

#### **Информационные справочные системы**

1. Консультант Плюс - справочная правовая система (доступ по локальной сети с компьютеров библиотеки)

#### **Ресурсы свободного доступа**

15

- 1. КиберЛенинка <http://cyberleninka.ru/>
- 2. Министерство науки и высшего образования Российской Федерации [https://www.minobrnauki.gov.ru/;](https://www.minobrnauki.gov.ru/)
- 3. Министерство просвещения Российской Федерации <https://edu.gov.ru/>
- 4. Федеральный портал "Российское образование" [http://www.edu.ru/;](http://www.edu.ru/)
- 5. Единая коллекция цифровых образовательных ресурсов <http://school-collection.edu.ru/> .

6. Проект Государственного института русского языка имени А.С. Пушкина "Образование на русском" [https://pushkininstitute.ru/;](https://pushkininstitute.ru/)

7. Справочно-информационный портал "Русский язык" [http://gramota.ru/;](http://gramota.ru/)

8. Словари и энциклопедии [http://dic.academic.ru/;](http://dic.academic.ru/)

#### **Собственные электронные образовательные и информационные ресурсы КубГУ**

1. Электронный каталог Научной библиотеки КубГУ <http://megapro.kubsu.ru/MegaPro/Web>

2. Электронная библиотека трудов ученых КубГУ

<http://megapro.kubsu.ru/MegaPro/UserEntry?Action=ToDb&idb=6>

3. Открытая среда модульного динамического обучения КубГУ

<https://openedu.kubsu.ru/>

4. База учебных планов, учебно-методических комплексов, публикаций и конференций <http://infoneeds.kubsu.ru/>

5. Электронный архив документов КубГУ <http://docspace.kubsu.ru/>

## **6. МЕТОДИЧЕСКИЕ УКАЗАНИЯ ДЛЯ ОБУЧАЮЩИХСЯ ПО ОСВОЕНИЮ ДИСЦИПЛИНЫ**

Учащиеся для полноценного освоения учебного курса «Информационное обеспечение профессиональной деятельности» должны составлять конспекты как при прослушивании его теоретической (лекционной) части, так и при подготовке к практическим занятиям. Желательно, чтобы конспекты лекций и семинаров записывались в логической последовательности изучения курса и содержались в одной тетради. Это обеспечит более полную подготовку как к текущим учебным занятиям, так и сессионному контролю знаний.

### 7. ОЦЕНОЧНЫЕ СРЕДСТВА ДЛЯ КОНТРОЛЯ УСПЕВАЕМОСТИ 7.1. Паспорт фонда оценочных средств

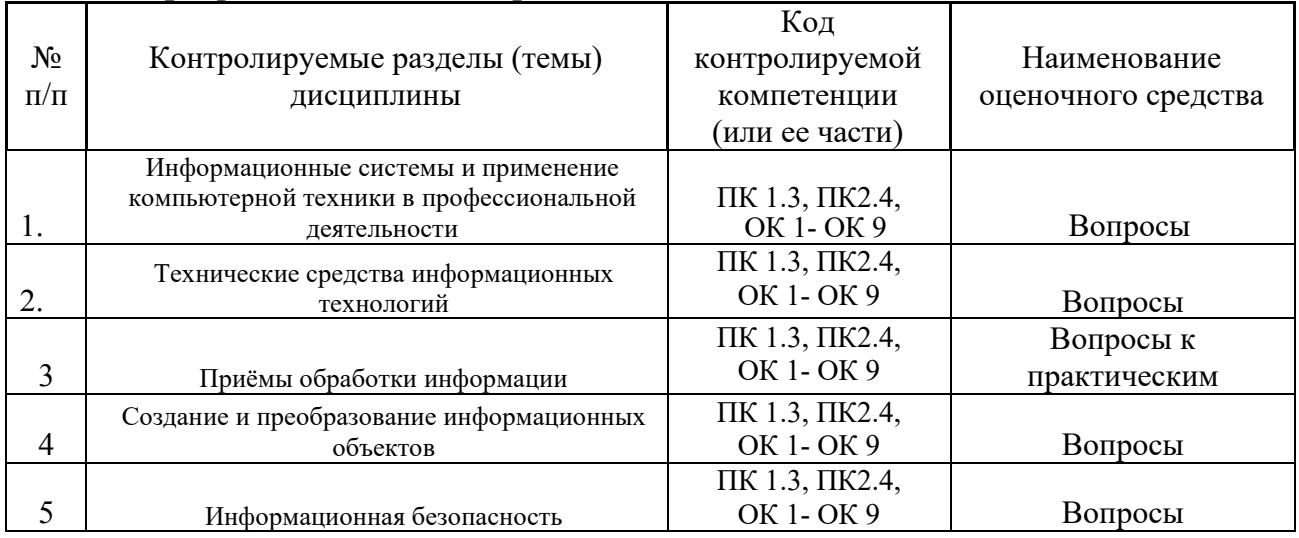

### 7.2. Критерии оценки знаний

Контроль освоения учебной  $\overline{M}$ оценка результатов ДИСЦИПЛИНЫ осуществляется преподавателем в процессе проведения практических работ, тестирования, собеседования по результатам выполнения лабораторных работ, а также решения задач, составления рабочих таблиц и подготовки сообщений к уроку. Знания студентов на практических занятиях оцениваются отметками «отлично», «хорошо», «удовлетворительно» и «неудовлетворительно».

Оценка «отлично» выставляется, когда студент показывает глубокое всестороннее знание раздела дисциплины, обязательной и дополнительной литературы, аргументировано и логически стройно излагает материал, может применять знания для анализа конкретных ситуаций.

Оценка «хорошо» ставится при твердых знаниях раздела дисциплины, обязательной литературы, знакомстве с дополнительной литературой, аргументированном изложении материала, умении применить знания для анализа конкретных ситуаций.

Оценка «зачет» ставится, когда студент в основном знает раздел дисциплины, может практически применить свои знания.

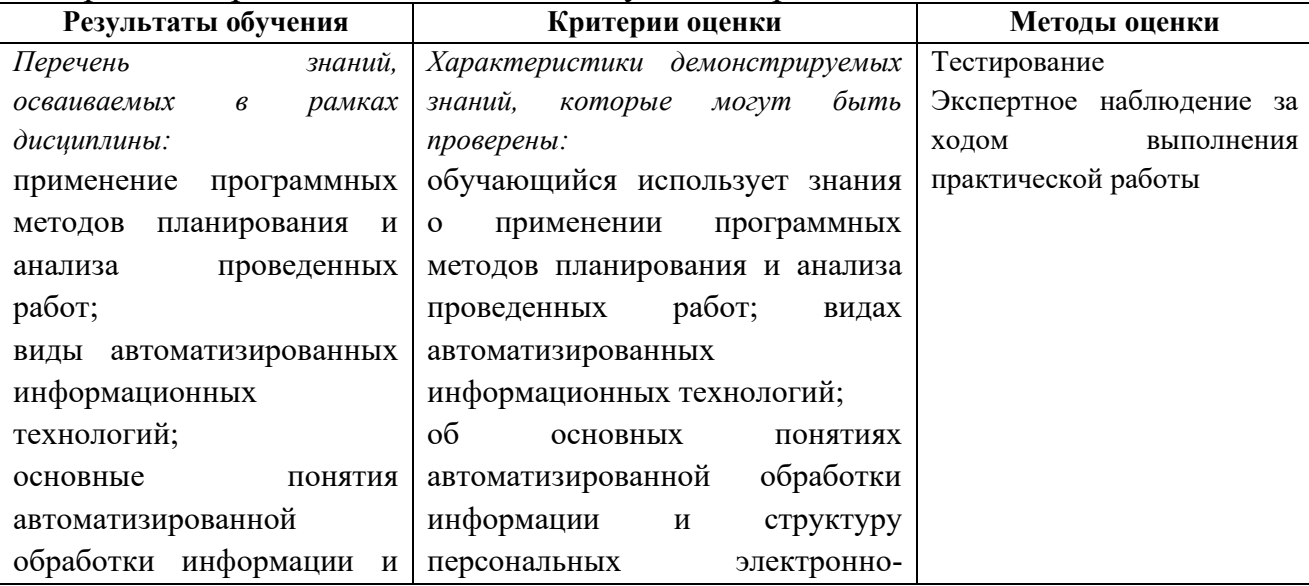

Оценка «незачет» ставится, когда студент не освоил основного содержания предмета и слабо знает изучаемый раздел дисциплины.

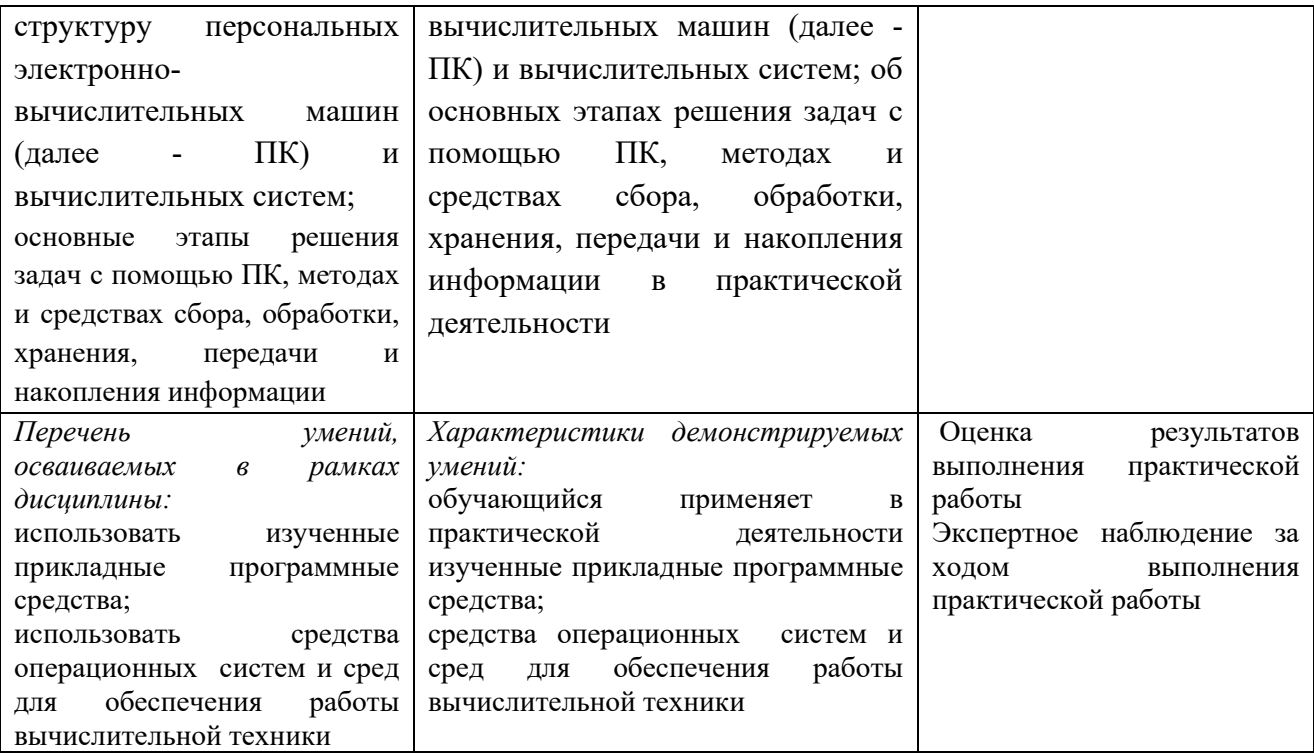

## 7.3. Оценочные средств для проведения текущей аттестации

## Примерные вопросы для устного опроса (контрольных работ):

- 1. Дать определение термину «информация».
- 2. Перечислить виды программного обеспечения.
- 3. Что называется форматированием текста?

## 7.4. Оценочные средств для проведения промежуточной аттестации

Промежуточная аттестация

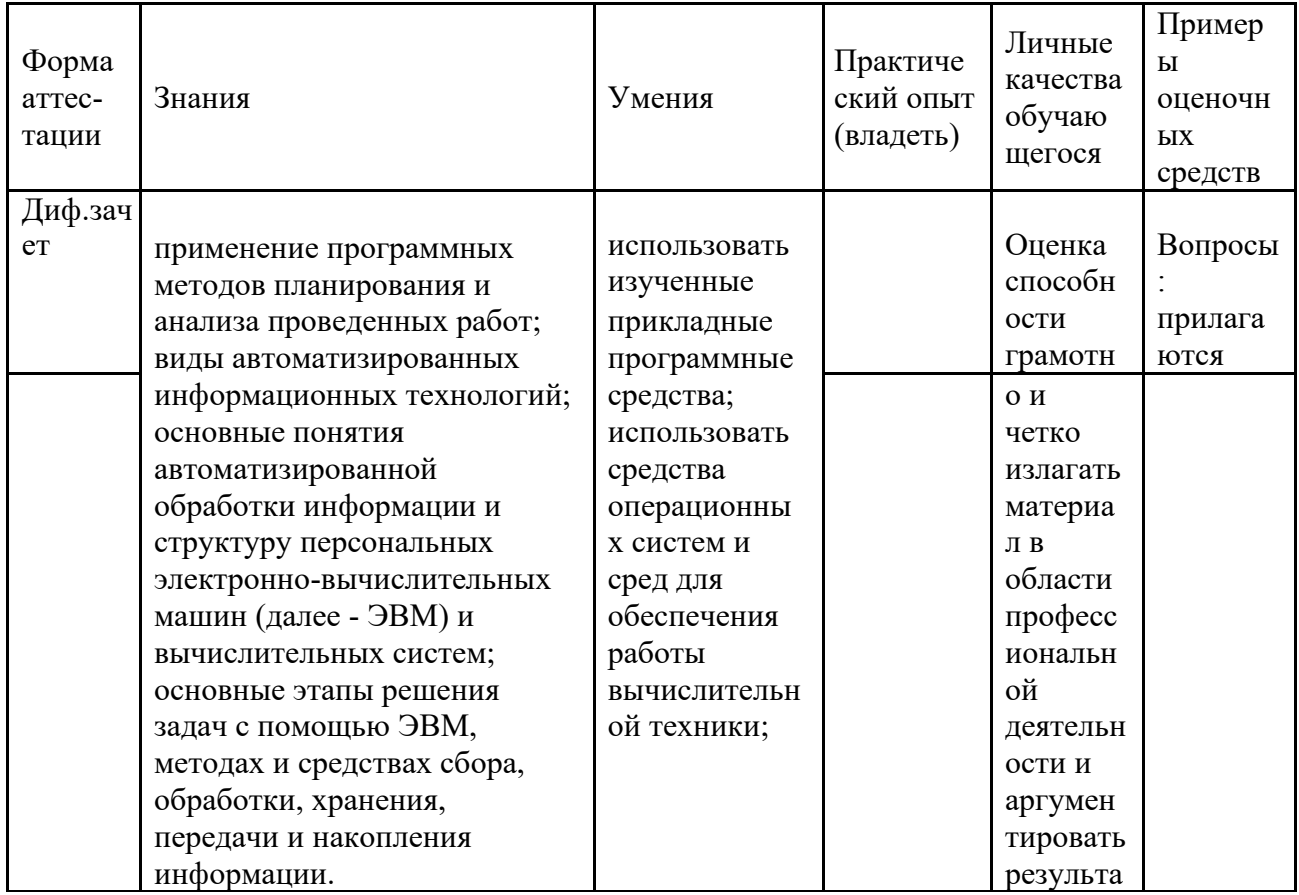

### 7.4.1. Примерные вопросы для проведения промежуточной аттестации (диф.зачет)

2. использовать изученные прикладные программные средства;

 $3.$ использовать средства операционных систем и сред для обеспечения работы вычислительной техники;

4. применение программных методов планирования и анализа проведенных работ;

5. виды автоматизированных информационных технологий;

основные понятия автоматизированной обработки информации и структуру 6. персональных электронн

7. о-вычислительных машин (далее - ЭВМ) и вычислительных систем;

8. основные этапы решения задач с помощью ЭВМ, методах и средствах сбора, обработки, хранения, передачи и накопления информации.

1. Перечислите атрибуты формата символа/абзаца и способы управления форматом.

2. Как можно копировать формат абзаца? Поясните, как использовать кнопку Формат по образцу?

3. Как изменить интервал между абзацами?

4. Как запретить автоматическую расстановку переносов слов в выделенном абзаце?

5. Что такое таблица? Какие способы создания таблиц Вам известны?

7. Какие операции можно осуществлять с таблицей в программе Word?

9. Как изменить выравнивание текста в ячейке?

10. Каким образом можно текст преобразовать в таблицу и наоборот?

11. Как изменить направление текста в ячейке?

12. Какое положение относительно текста может занимать иллюстрация, как его изменить?

13. Какие операции можно выполнить с графическими объектами и рисунками в Word?

14. Как произвести вставку формулы в документ MS Word? Можно ли производить вычисления с помощью редактора формул?

15. Как произвести вставку диаграммы в текстовый документ? Что такое диаграмма?

16. Какие существуют типы и виды диаграмм? Как отредактировать диаграмму?

17. Как определить адрес ячейки таблицы Word? Что называется диапазоном ячеек? Как его записать?

18. Какие ключевые слова используются для ссылки на блок ячеек?

19. Что такое операторы сравнения и связи? Для чего они служат?

20. Для чего служат встроенные функции Word? Перечислите основные из них.

21. Что такое колонтитул, как создать колонтитулы?

22. Как создать сноску? Какие типы сносок Вам известны?

23. Для чего используются перекрестные ссылки?

24. Как осуществить формирование оглавления автоматически? Как создать список иллюстраций?

25. Что называют записями и полями таблицы БД?

26. Какие типы данных используются в таблицах СУБД MS Access 2007?

27. Какие способы создания таблиц в СУБД MS Access 2007 вам известны?

28. Для чего и как можно вводить условие на значение? Для чего используется Построитель выражений? В каких случаях задается Значение по умолчанию?

29. Что происходит с данными при сортировке? Какие типы сортировки вам известны?

30. Что такое фильтр? Что происходит с данными при фильтрации?

31. Для чего нужны формы? Какими способами они создаются? Какие виды форм существуют?

32. Для чего нужны запросы? Какими способами их можно создать? Какие типы запросов вы знаете? В чем заключается особенность запроса на выборку с параметрами?

33. Для чего нужны отчеты? Какими способами их можно создать? На основе чего создается отчет по данным из нескольких таблиц?

34. Что представляет собой процесс проектирования БД? Что отображает информационно-логическая модель реляционной БД?

35. Что отображает логическая модель реляционной БД? Какие подходы используют для создания информационно-логической модели реляционной БД?

36. Каковы основные этапы проектирования и создания БД?

37. Что означает термин «реляционная»?

38. Для чего нужны ключевые поля? Какие типы ключевых полей вам известны?

39. Какие виды связей между таблицами существуют в реляционной БД?

40. Каковы особенности типа связи один-к-одному? В каких случаях он применяется?

41. Каковы особенности типа связи один-ко-многим?

42. Каковы особенности типа связи многие-ко-многим? Почему его нельзя применять на практике?

43. Какие типы запросов доступны при работе с реляционной базой данных?

44. Как представлены данные в перекрестном запросе? Какие статистические расчеты возможны при создании перекрестного запроса?

45. Какие типы включает запрос на изменение?

46. В каких случаях целесообразен запрос на создание таблицы?

47. Какая функция отвечает за подсчет среднего арифметического значения в перекрестном запросе? Какие математические действия выполняют функции: а) Count; б) Max; в) Avg?

48. Для каких практических задач используется MS Power Point?

49. Какие эффекты используются в данной программе для концентрации внимания слушателей?

50. Расскажите об эффектах анимации и эффектах перехода слайдов.

51. Возможно ли применить разные стили оформления к отдельным слайдам? Каким образом?

52. Какие режимы управления показом слайд-фильма вам известны?

53. Интерактивность и настройки переходов слайдов. Приемы работы с анимацией. Настройка презентации.

54. Как использовать в презентациях звук и видео.

55. В каких сферах деятельности применяются электронные таблицы?

56. Что представляет собой структура таблицы Excel? Каковы основные элементы окна программы Excel и их функциональное назначение?

57. Что такое адрес ячейки? Какие стили адресации вам известны?

58. Что называется блоком (диапазоном) ячеек? Каковы функции маркера автозаполнения? Приведите примеры.

59. Как изменить ширину столбца и высоту строки? Как удалить или добавить строку, столбец?

60. Какие операции можно выполнять с рабочими листами Excel?

61. Что входит в понятие «формат ячейки»? Приведите примеры различных форматов.

62. Каковы правила ввода и редактирования формул в Excel? Сложные формулы.

63. Как записываются абсолютные, относительные и смешанные адреса ячеек? В каких случаях необходимо использовать абсолютные адреса ячеек?

64. Какие средства Excel предназначены для ввода функций? Каковы основные категории функций Excel? Как к ним обратиться?

65. Из каких элементов состоит функция в Excel? Чем функция в Excel принципиально отличается от формулы?

66. Что такое синтаксис функции?

67. Какие типы аргументов функции вам известны?

68. Каковы аргументы функции ЕСЛИ?

69. Функции для работы с текстом?

70. Что такое диаграмма? Какие средства используются в MS Excel для построения и редактирования диаграмм?

71. Какие вам известны типы и виды диаграмм? Как изменить тип диаграммы?

72. Как отредактировать на диаграмме название диаграммы, названия осей, легенду?

73. Построение графиков функций.

74. Какое преобразование происходит со списком в процессе сортировки? Какие типы сортировки существуют?

75. Для каких целей и как используется автофильтр? Что такое пользовательский фильтр?

76. Какие существуют знаки подстановки? Для чего они используются? Приведите примеры.

77. Как выполнить фильтрацию данных с помощью расширенного фильтра? Какие типы критериев используются в расширенном фильтре?

78. Объясните суть понятия «множественный критерий». Каковы правила формирования множественного критерия?

79. Каковы правила формирования диапазона условий в расширенном фильтре?

80. Какие средства позволяют осуществлять автоматическое подведение итогов в электронной таблице? Какие функции для этого используются?

81. В каких случаях целесообразно создание структуры электронной таблицы?

82. Какие способы создания структуры таблицы вам известны?

83. Каковы элементы структуры электронной таблицы?

84. Для каких таблиц Excel возможно применение автоматического способа создания структуры?

85. Что такое сводная таблица Excel? Как ее создать?

86. Работа с массивами в MS Excel.

87. Анализ данных, встроенные функции анализа.

88. ИТ глобальных систем, технологии видеоконференций и систем групповой работы

89. Технологии корпоративных ИС

### **7.4.2. Примерные экзаменационные задачи на экзамен/диф. зачет**

Не предусмотрено

## **8. ОБУЧЕНИЕ СТУДЕНТОВ-ИНВАЛИДОВ И СТУДЕНТОВ С ОГРАНИЧЕННЫМИ ВОЗМОЖНОСТЯМИ ЗДОРОВЬЯ**

Порядок обучения инвалидов и студентов с ограниченными возможностями определен «Положением КубГУ об обучении студентовинвалидов и студентов с ограниченными возможностями здоровья».

Для лиц с ограниченными возможностями здоровья предусмотрены образовательные технологии, учитывающие особенности и состояние здоровья таких лиц.

## **9. ДОПОЛНИТЕЛЬНОЕ ОБЕСПЕЧЕНИЕ ДИСЦИПЛИНЫ**

Не предусмотрено.

#### **РЕЦЕНЗИЯ**

## на рабочую программу дисциплины ЕН.03 Информационное обеспечение профессиональной деятельности

#### 54.02.01 Дизайн (по отраслям)

Рецензируемая рабочая программа составлена в соответствии с целями и задачами учебной дисциплины «Информационное обеспечение профессиональной деятельности», разработана для реализации основной профессиональной образовательной программы СПО на базе основного общего образования с получением среднего общего образования.

Рабочая программа содержит: паспорт программы, структуру и содержание учебной дисциплины, образовательные технологии, условия реализации программы, перечень основной и дополнительной учебной литературы, необходимой для освоения дисциплины, методические указания для обучающихся по освоению дисциплины, оценочные средства для контроля успеваемости.

Программа содержит тематический план для очной формы обучения, требования к знаниям и умениям, формируемые в процессе обучения данной дисциплине, а также содержание каждой темы.

Рабочей программой предусмотрено приобретение знаний в области информатики. Рабочей программой не предусмотрено выполнение самостоятельной работы. В рабочей программе отражена тематика практических работ, которая соответствует содержанию практической части учебной дисциплины «Информационное обеспечение профессиональной деятельности».

В программе приведены формы текущего контроля успеваемости: устные опросы, практические работы, рефераты. Автор отмечает обязательное применение компьютерных практикумов. Программа содержит более 90 вопросов для проведения текущей аттестации.

В списке литературы используется наименования учебных пособий, изданные за последние пять лет.

Содержание дисциплины соответствует учебному плану специальности 54.02.01 Дизайн (по отраслям). Рецензируемая рабочая программа дисциплины «Информационное обеспечение профессиональной деятельности» оценивается положительно. Рабочая программа рекомендуется к использованию в учебном процессе среднего профессионального образования по специальности 54.02.01 Дизайн (по отраслям)

Рецензент:

Доцент кафедры экономики и управления инновационными системами ФГБОУ ВО «Кубанский государственный университет», канд. пед. наук

Rucey

Васкевич Татьяна Владимировна

#### **РЕЦЕНЗИЯ**

## на рабочую программу дисциплины ЕН.03 Информационное обеспечение профессиональной деятельности

### 54.02.01 Дизайн (по отраслям)

Рецензируемая рабочая программа составлена в соответствии с целями и задачами учебной дисциплины «Информационное обеспечение профессиональной деятельности», разработана для реализации основной профессиональной образовательной программы СПО на базе основного общего образования с получением среднего общего образования.

Рабочая программа содержит: паспорт программы, структуру и содержание учебной дисциплины, образовательные технологии, условия реализации программы, перечень основной и дополнительной учебной литературы, необходимой для освоения дисциплины, методические указания для обучающихся по освоению дисциплины, оценочные средства для контроля успеваемости.

Программа содержит тематический план для очной формы обучения, требования к знаниям и умениям, формируемые в процессе обучения данной дисциплине, а также содержание каждой темы.

Рабочей программой предусмотрено приобретение знаний в области информатики. В рабочей программе отражена тематика практических работ, которая соответствует содержанию практической части учебной дисциплины «Информационное обеспечение профессиональной деятельности».

В списке литературы используется наименования учебных пособий, изданные за последние пять лет. Материально-техническое обеспечение дисциплины отражает самые современные технологии и программное обеспечение.

Содержание дисциплины соответствует учебному плану специальности 54.02.01 Дизайн (по отраслям). Рецензируемая рабочая программа дисциплины «Информационное обеспечение профессиональной деятельности» оценивается положительно. Рабочая программа рекомендуется к использованию в учебном процессе среднего профессионального образования по специальности 54.02.01 Дизайн (по отраслям).

**Property** 

Репензент:

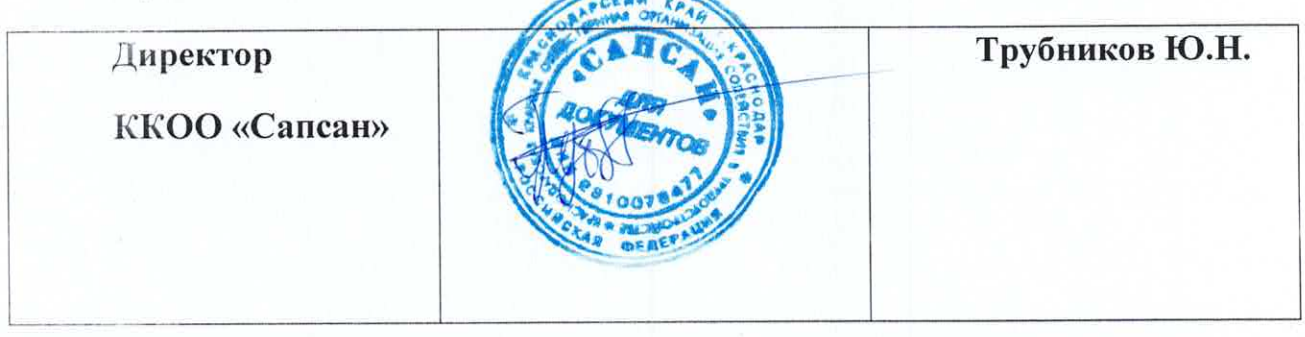